## **IFPORTAIL B2B**

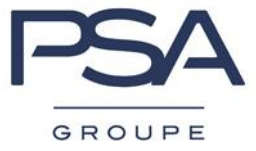

## **Number D-U-N-S® already exists! What to do!**

You seized a number DUNS® in the form of presentation of your company, is the application answered you that this number is existing.

The seized number is known of our Suppliers Database, and is already attached to a card supplier. Follow the stages below in order to help you in your approach.

- 1. Check the number DUNS® of seized : If the seized number is well that given by Dun & Bradstreet pass at stage 2 of this document, if not seize again right number DUNS® in the form and continue the procedure.
- 2. A card supplier is already recorded with this number DUNS®, a person of your company already took this step. It is possible also that this card supplier has his code of referencing (COFOR).

We invite you to get in touch with the people of your company likely to work with GROUPE PSA (accounting department, business service,…), so that it fills to you on the state of the exchanges computerized between our two companies, and to know code COFOR (code of referencing).

Several cases are possible according to the answers :

a. Your company does not have a COFOR (not referred yet) :

You do not have anything to make, it is the purchaser who will decide to refer you if his need requires it, it will get in touch with your company and code COFOR will give you.

In the contrary case your card supplier will be destroyed (at the end of 8 months after the complete data input of the plug).

b. Your company has a COFOR and no access with our systems is existing or known: You must in this case turn over on the B2B Portal of GROUPE PSA and click on

the menu "Get an access". Attentively read the contents of this menu and take the steps required.

c. Your company has a COFOR and accesses are existing : A person within your company, named by your legal representative, is administrator (PLSA) accesses with the information systems of GROUPE PSA. Get in contact with him so that it takes the steps to give you accesses which you need.